## **DEFINE USER**

The DEFINE USER command allows you to specify the user IDs of authorized *TCP/IP for VSE* users in the absence of a user-provided security exit.

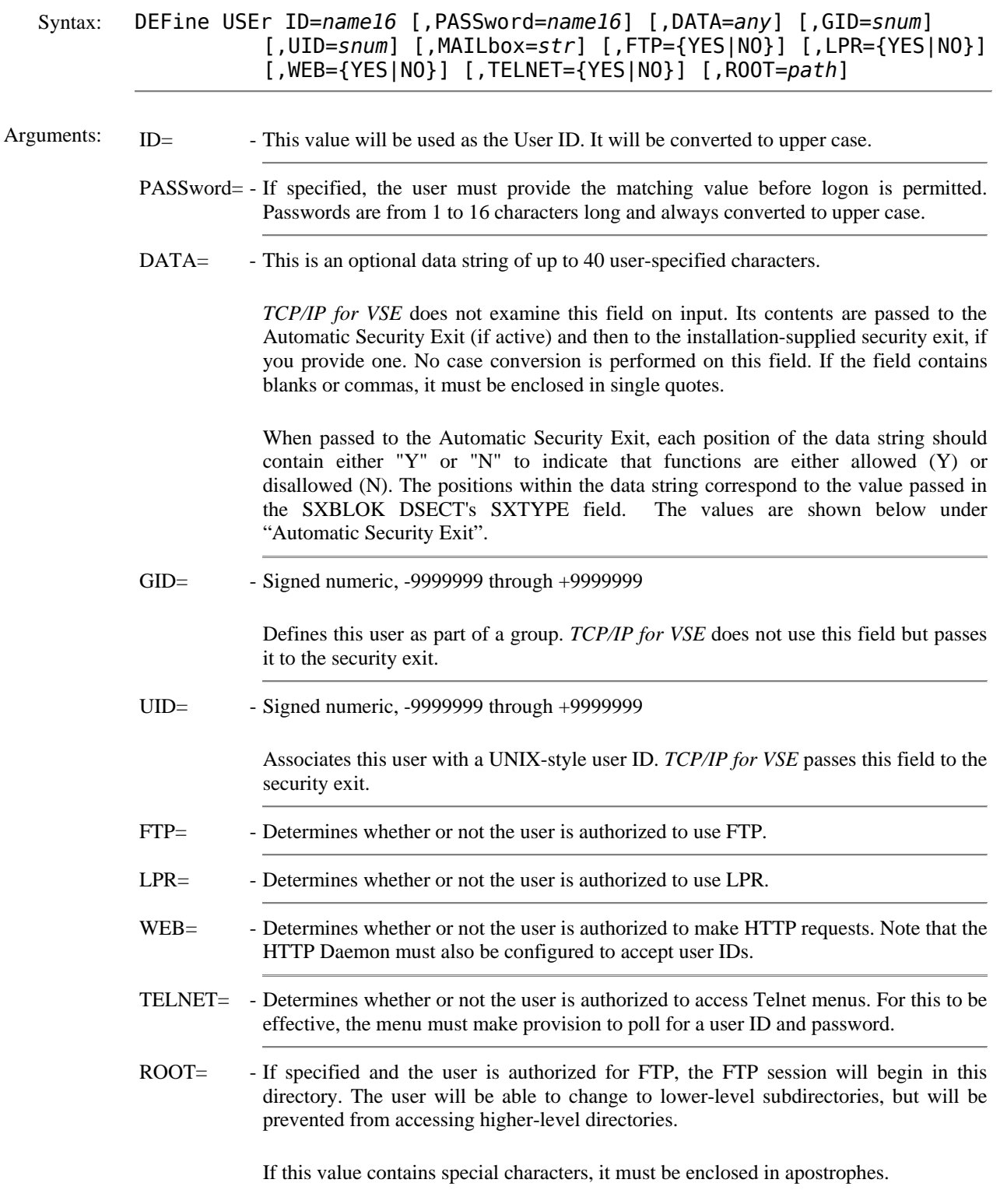

## **DEFINE USER** *(continued)*

Example:

```
IPN237I define user,id=don,password=republican, data='Spills Coffee' 
IPN237I define user,id=leo, data='Drinks Coffee' ftp=yes, - 
IPN237I ++SUPRESSED++ 
IPN237I query users 
IPN253I << TCP/IP User IDs >> 
IPN475I User ID: LEO 
IPN476I Data: Drinks Coffee 
IPN883I Valid for: FTP 
IPN475I User ID: DON 
IPN476I Data: Spills Coffee 
IPN883I Valid for: *All*
```
Notes: • User IDs and passwords are case insensitive.

- Special characters should be avoided because a user may have difficulty in providing exactly matching values from some platforms.
- If the password is not specified, any value provided by the user is accepted unless the security exit (if any) determines otherwise.
- To modify an entry, you must delete and redefine it.
- In case of duplicate entries, the one entered first is used.
- The FTP Daemon, the Telnet Daemon (if a menu is supplied containing the appropriate fields), and the HTTP Daemon check user IDs and passwords. The HTTP Daemon checks user IDs if the SECURITY=ON parameter is specified in the DEFINE HTTPD command.
- If no limitation is placed on the user ID by FTP=, LPR=, WEB=, or TELNET=, then the user ID is authorized to be used with all services.
- See the *TCP/IP for VSE Installation Guide* for more information about user IDs and security.
- Any input statement whose first character is "+" is not echoed on the TCP/IP log. This includes each line of a "continued" command line.

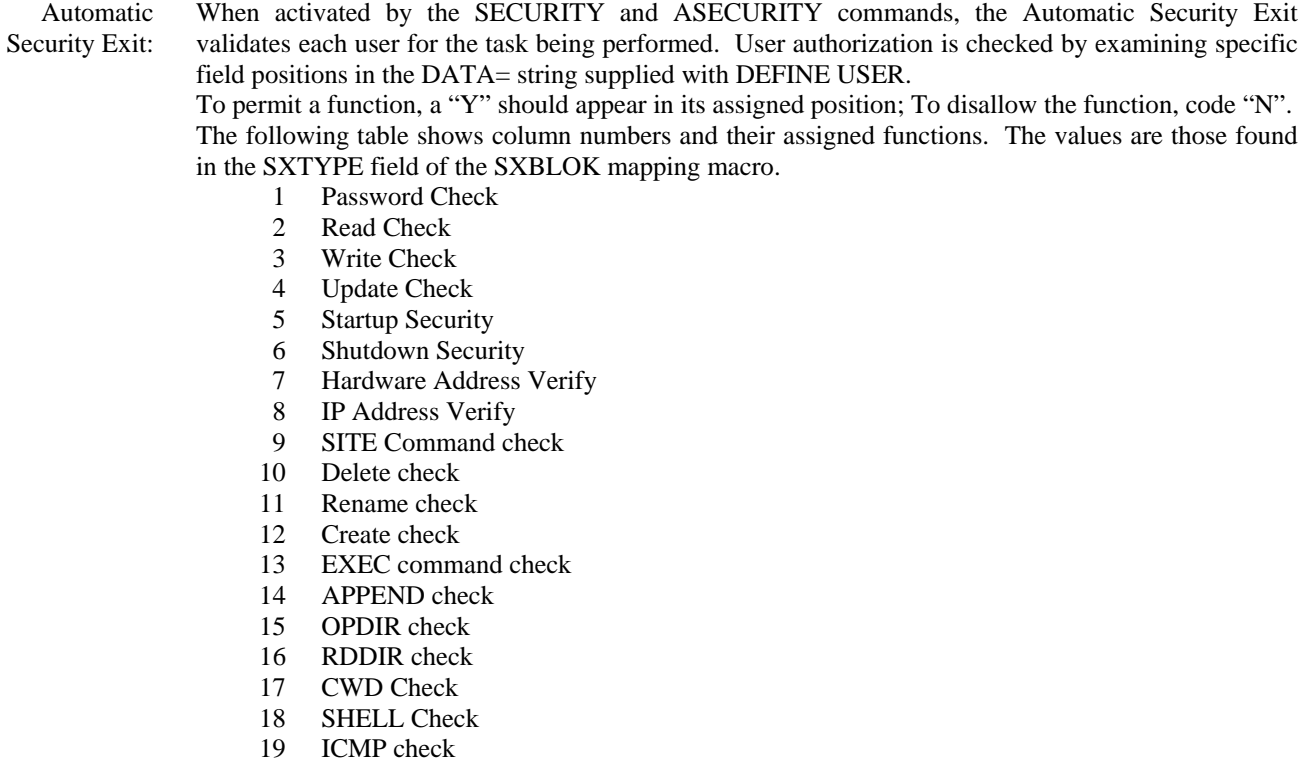

20 Daemon LOGIN request

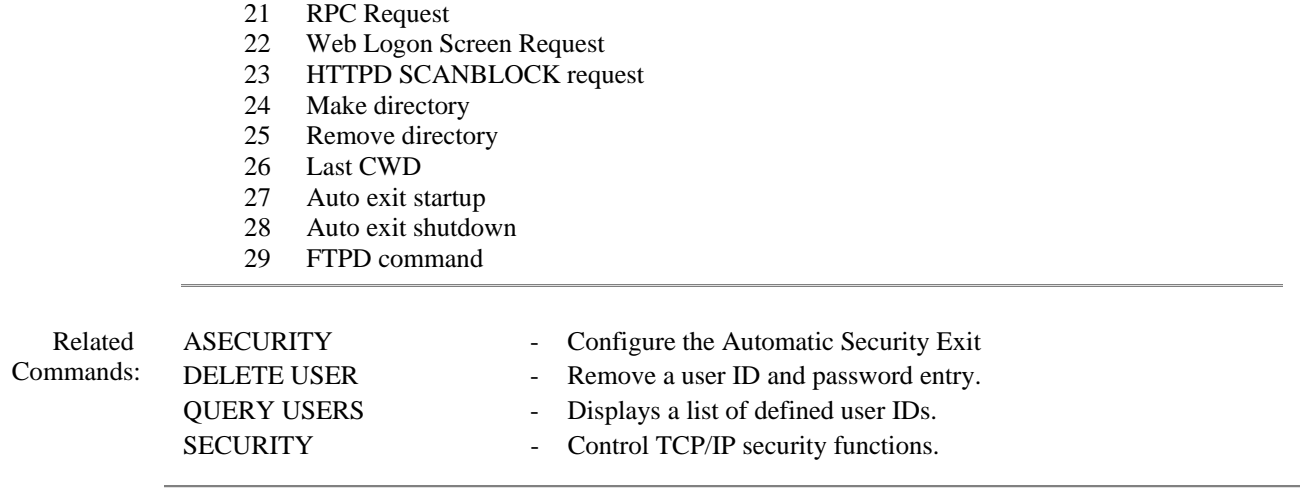